# Know the Score Center for American Progress

Ben Miller September 28, 2016

# What's useful in the Scorecard?

• Key school characteristics—state, type of college, accreditor, minority serving institution

• Repayment rates for federal student loan borrowers 

• Earnings for students who received federal aid

• Cumulative debt levels of student borrowers

# The College Scorecard is really two different things

**SHARE THIS SCHOOL University of Arizona** *<u>North Aires</u>* **Tucson, AZ** -<br>Watonal 32,646 undergraduate students arizona.edu  $Q<sub>coson</sub>$ case Mountain  $-$  contract  $\alpha$ atMaxi, under OCR **Average Graduation Salary After Annual Cost Attending** Rate Æ Θ 0 \$15,215 61% \$44,000 National Average Costs  $^{+}$ 

Financial Aid & Debt  $^{+}$ **Graduation & Retention**  $^{+)}$ Earnings After School  $^{+}$  $^{+}$ **Student Body SAT/ACT Scores**  $^{+}$ Academic Programs  $+$ 

#### **Download the Data**

Download the data that appear on the College Scorecard, as well as supporting data on student completion, debt and repayment, earnings, and more. The files include data from 1996 through 2016 for all undergraduate degree-granting institutions of higher education. This data was last updated on September 13th, 2016.

**DOWNLOAD ALL DATA** 

236 MB zip

#### **Featured Downloads**

These data downloads provide quick access to some of the data in which users may be most interested, including a file that offers the most current data for each element.

Scorecard data 5 MB CSV Most recent data 142 MB CSV What's new from NSLDS 122 MB CSV Post-school earnings 7 MB CSV

### Two ways to get to the data

### Scroll to the very bottom of the page

Powered by College Scorecard Data | v1.8.4

**U.S. DEPARTMENT OF EDUCATION** 

Contact Us | Notices

Zipcode latitude and longitude provided by GeoNames under a Creative Commons Attribution 3.0 License.

### Or visit https://collegescorecard.ed.gov/data/

### Your download options

### **Download the Data**

Download the data that appear on the College Scorecard, as well as supporting data on student completion, debt and repayment, earnings, and more. The files include data from 1996 through 2016 for all undergraduate degree-granting institutions of higher education. This data was last updated on September 13th, 2016.

**DOWNLOAD ALL DATA** 

236 MB zip

### **Featured Downloads**

These data downloads provide quick access to some of the data in which users may be most interested, including a file that offers the most current data for each element.

Scorecard data 5 MB CSV Most recent data 142 MB CSV What's new from NSLDS 122 MB CSV Post-school earnings 7 MB CSV

# The data dictionary is a crucial tool

### **Data Documentation**

The College Scorecard is designed to increase transparency, putting the power in the hands of the public  $$ from those choosing colleges to those improving college quality - to see how well different schools are serving their students. This documentation provides more on how to use the data, including:

- Sources of the data
- The construction of metrics
- Data considerations and limitations

#### **VIEW THE DOCUMENTATION >**

### **Structure**

The basic structure of an API call is year.devcategory.dev-friendly-variable-name, except that the school category has no year and id, ope6\_id, ope8\_id and location have no category or year.

All variables are listed in the Data Dictionary.

DOWNLOAD THE DATA DICTIONARY

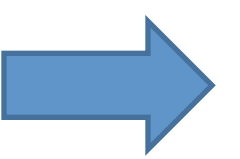

### More on Repayment Rates

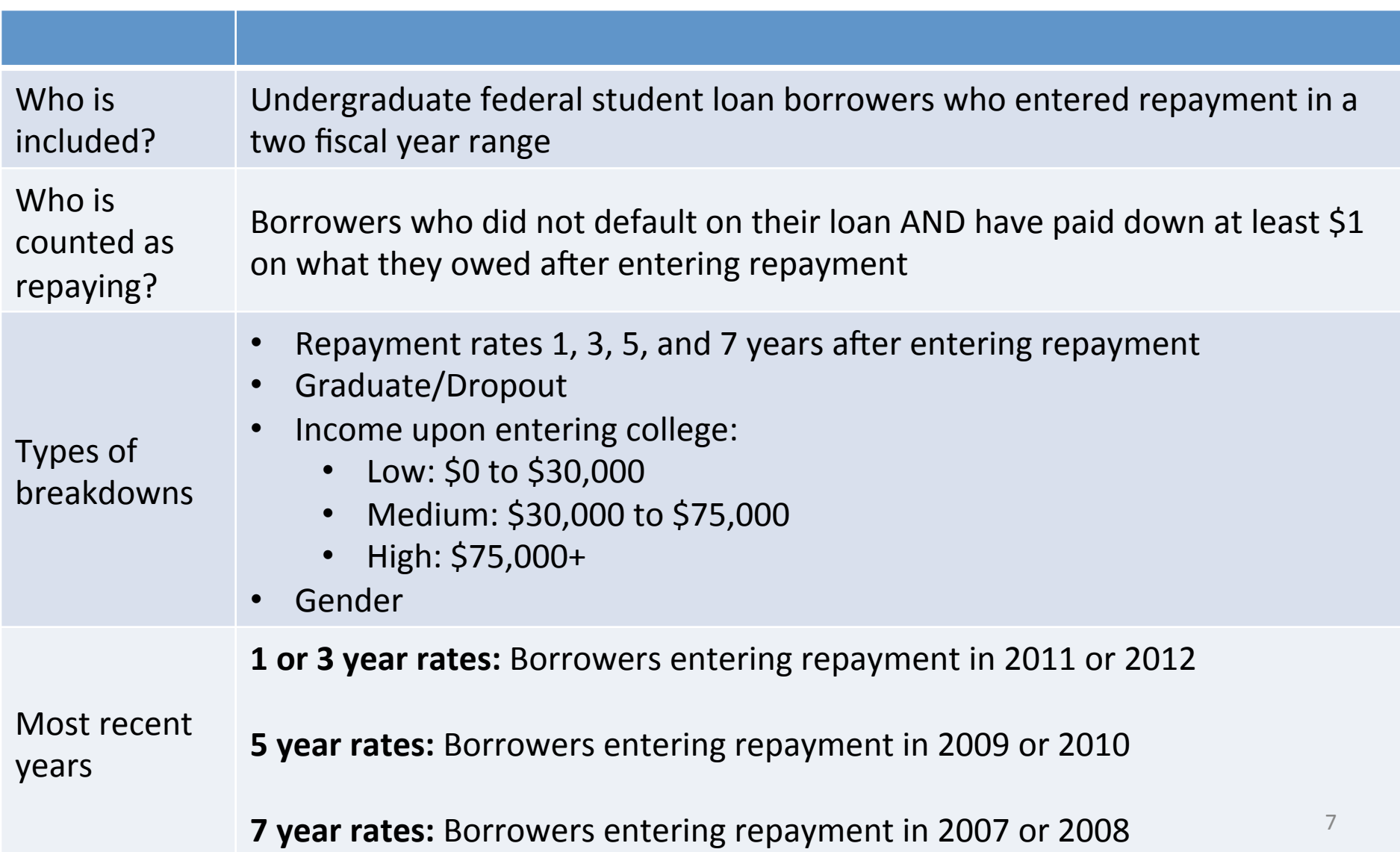

## How to find repayment rate variables

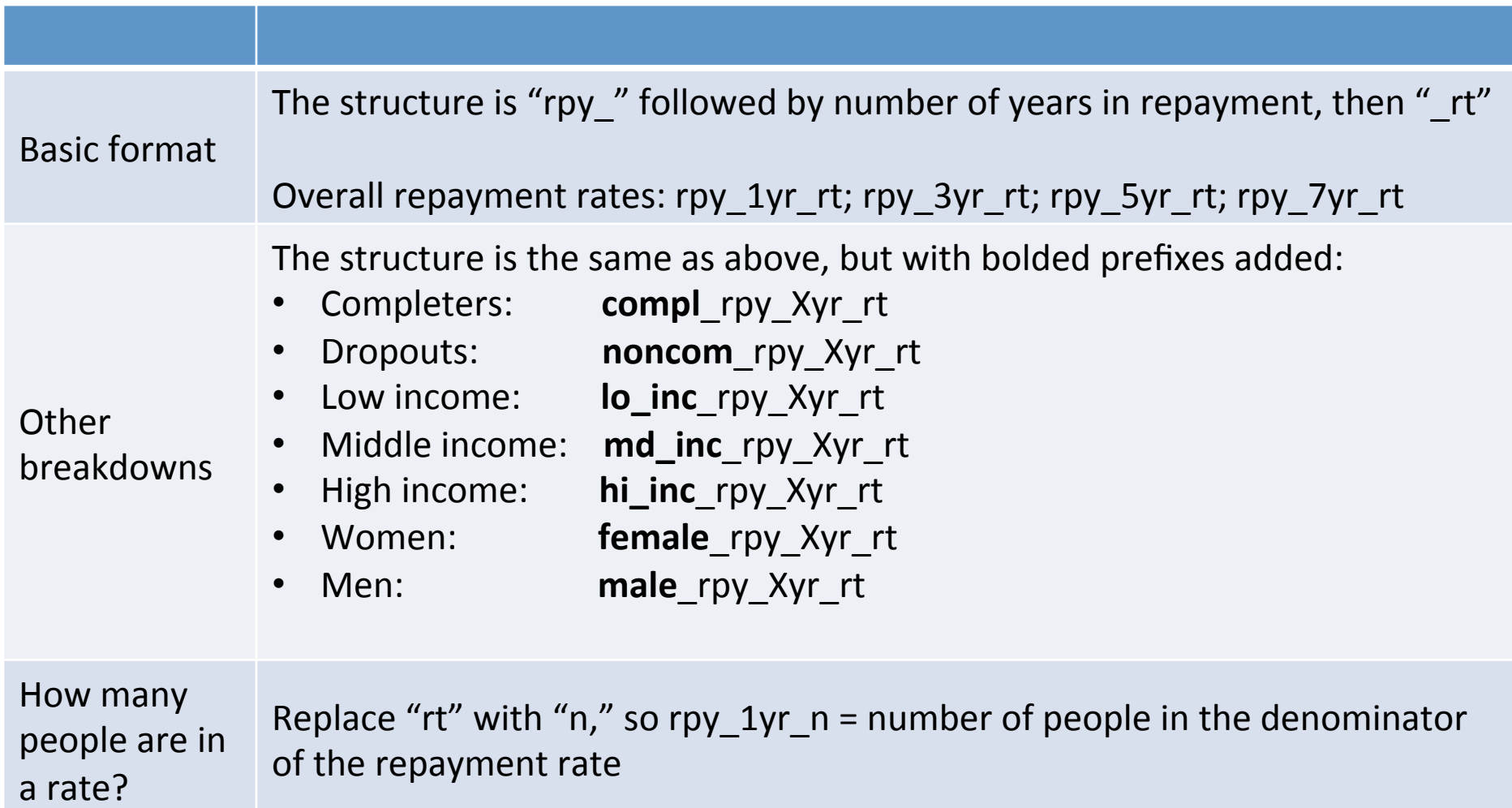

### Important repayment rate reminders

• Includes only federal loans

• The overall rates include graduates and dropouts 

• To be considered repaying someone has to pay down \$1 of what they originally owed AND not default

# University of Louisville: Consumer tool vs. Downloadable data

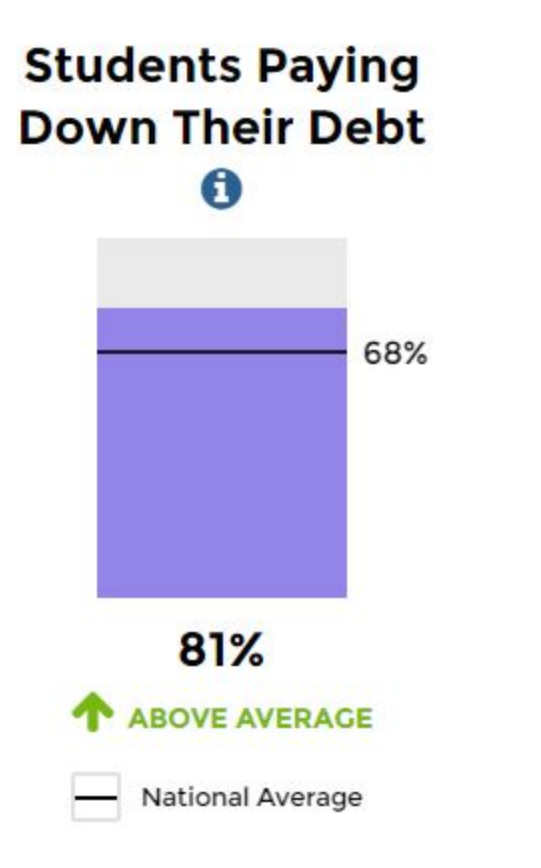

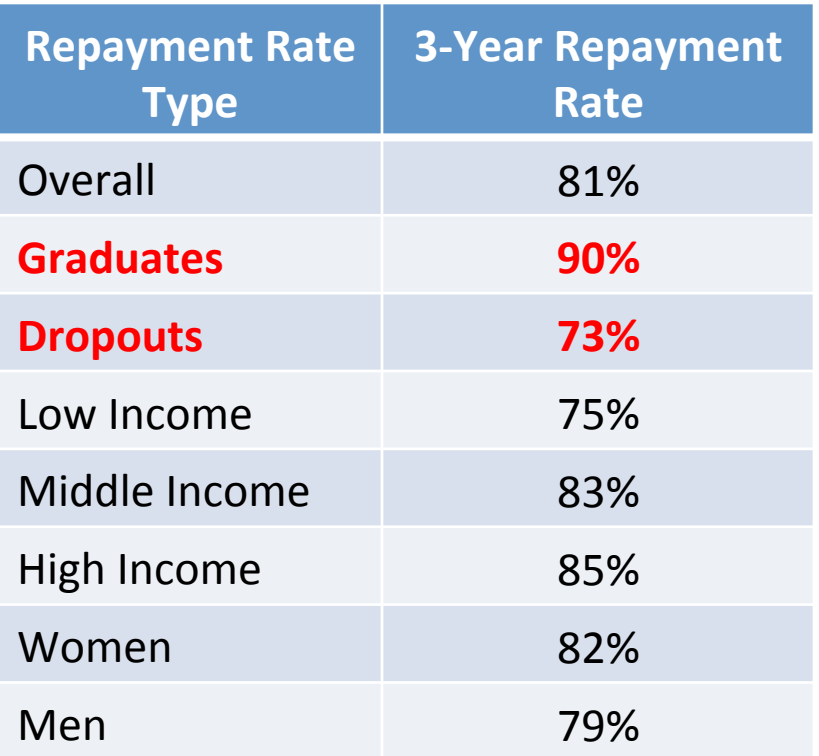

### More on Earnings data

![](_page_10_Picture_110.jpeg)

## Earnings data variable formats

![](_page_11_Picture_107.jpeg)

### Important earnings data reminders

- **Includes graduates AND dropouts.**
- Includes only federal aid recipients
- Means and medians only include those who are working
- % over \$25,000 includes everyone, regardless of if they are employed
- Figures are already inflation adjusted

# University of Louisville: Consumer tool vs. Downloadable data

![](_page_13_Figure_1.jpeg)

## Other cautions

- The cohort years for different types of variables are not the same—newest repayment rates are for different students than the newest earnings data
- The same indicator at different points in time captures different cohorts—6 years earnings and 10 year earnings are different students
- Watch out for duplicates at for-profit colleges!